## Priprava datoteke za prenos nalogov v spletno banko

Zadnja sprememba 01/09/2023 9:06 am CEST

Plačilne naloge lahko shranimo v datoteko, ki jo uvozimo v katerokoli slovensko spletno banko. Z uvozom izognemo dodatnemu delu in morebitnim napakam pri ročnem vnosu podatkov v spletni banki.

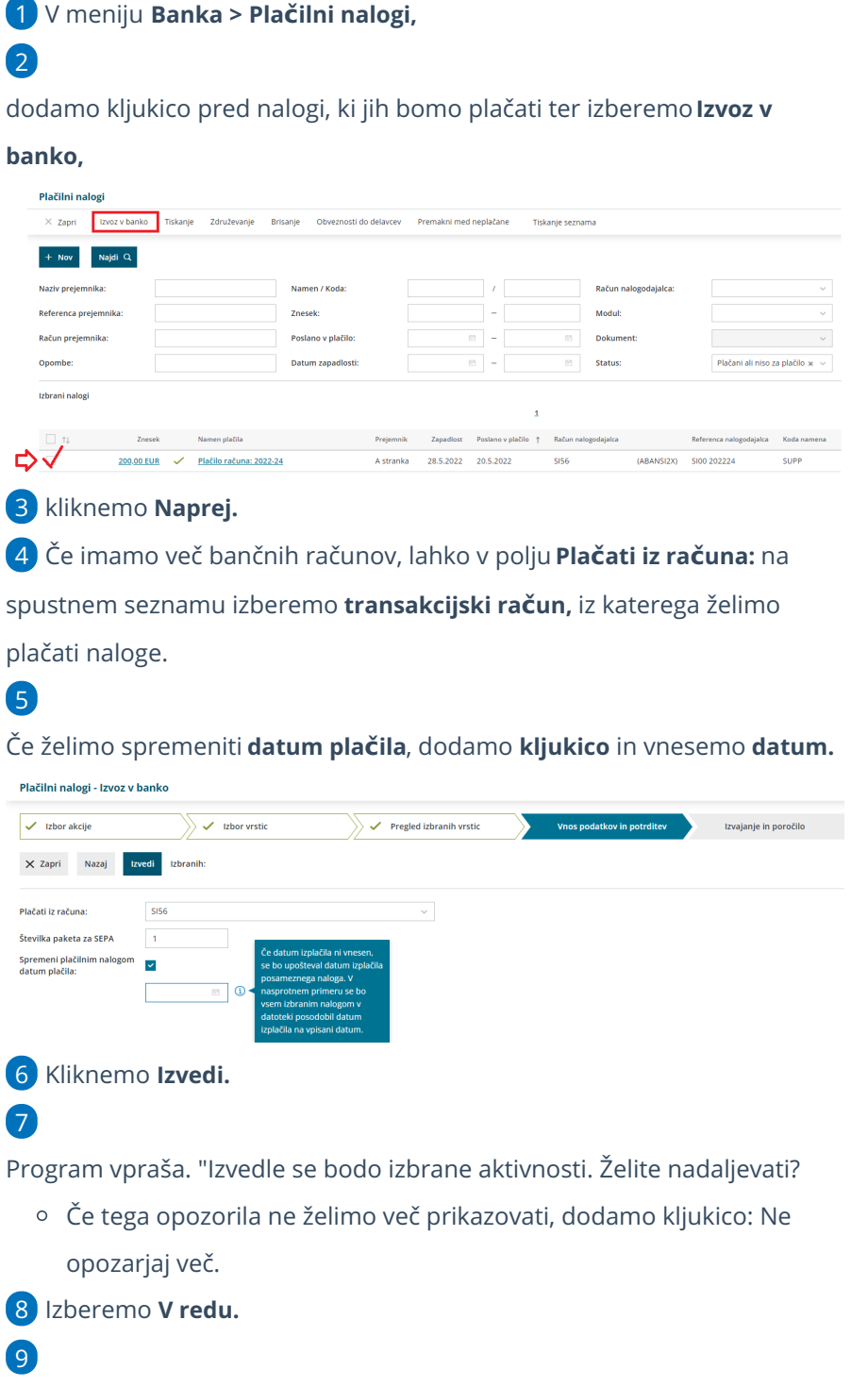

## $\%$  minimax

Program pripravi:

- **XML datoteko**, ki jo shranimo na svoj računalnik. Datoteko nato uvozimo v spletno banko, kjer naloge pregledamo in plačamo.
- in **seznam plačilnih nalogov v PDF obliki.** (ki ga na tem mestu

natisnemo ali shranimo)

10 Po zaključku kliknemo **Zapri.**